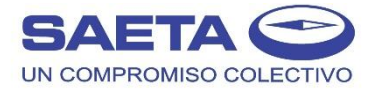

Trámite:

## *Renovación del beneficio para Discapacitados*

**"La renovación de los beneficios para Discapacitados, es para aquellos que ya cuentan con tarjeta y Certificado vigente de Discapacidad"**

*COMO SER ATENDIDO EN LOS CENTROS DE ATENCIÓN A LOS USUARIOS* 

Los Discapacitados deberán presentarse en las oficinas de SAETA con la documentación correspondiente y el turno online, el que deberá ser gestionado a través de la **web de SAETA www.saetasalta.com.ar** y dando click en el área de **TURNOS ONLINE, en la opción DISCAPACIDAD o en el siguiente link<http://saeta.geco.com.ar/turno/nuevo>**

Desde allí el usuario deberá seguir los pasos indicando la sucursal a la que desea concurrir, el trámite, día y hora de preferencia y, finalmente, ingresar los datos del titular de la tarjeta. A su término el usuario recibirá un correo electrónico con la confirmación del turno.

*DIRECCIONES DE LOS CENTROS DE ATENCION AL USUARIO*

*CAU SAETA - Pellegrini 824* Lunes a Viernes de 8 a 16 hs. *CAU PASEO SALTA - "Híper Libertad" - 1ºPiso - Local 2020*  Lunes a Viernes de 8 a 13:30 y 14:30 a 16 hs.

*QUIÉNES PUEDEN RENOVAR EL BENEFICIO:* 

Los que posean el Certificado Único de Discapacidad vigente.

*DOCUMENTACIÓN A PRESENTAR Y CONDICIONES SIN EXCEPCIÓN:*

1. Documento Nacional de Identidad (Original y Fotocopia).

2. Tarjeta de Discapacitado emitida por SAETA a renovar, en condiciones legibles.

3. Certificado Único de Discapacidad (CUD) y fotocopia del mismo, emitido por el Registro Nacional de Personas con Discapacidad y no debe estar vencido. Tiene que ser el Certificado de mayor tamaño, no la credencial. Para obtener el certificado consulte esta página web:

*<https://www.argentina.gob.ar/cud/consulta-de-requisitos-para-tramitar-el-cud>*

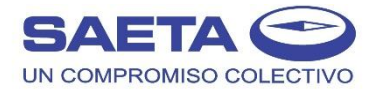

## *OBSERVACIONES A TENER EN CUENTA*

Este beneficio no puede ser renovado por las terminales de Autogestión.

La renovación puede realizarse solo hasta 2 (dos) días de anticipación de la fecha de vencimiento.

La documentación requerida es sin excepción, asimismo se Consulta de Autenticidad de Certificado Único de Discapacidad en la página Web correspondiente [\(https://apps.snr.gob.ar/consultarnpcd/spring/intro\)](https://apps.snr.gob.ar/consultarnpcd/spring/intro) y de no encontrarse registrado en las consultas mencionadas no se dará curso al trámite.

Cuando realice la renovación solicite que le proporcionen el comprobante con la fecha del próximo vencimiento.

Este trámite se puede realizar todo el año.

*BENEFICIOS VIGENTES Y REGULADOS POR RESOLUCIÓN AMT 464/17:* 

Sin límites de cantidad de viajes mensuales en todas las líneas Urbanas e Interurbanas del Área Metropolitana de Salta, de Lunes a Domingos las 24 hs.

*COMO CONTROLAR LA FECHA DE VENCIMIENTO DEL ABONO:* 

A los fines de tener un control de la fecha del vencimiento, al pasar la tarjeta por el validador de la unidad en una de sus pantallas le informara la fecha de caducidad para tener en cuenta y renovarla.

**Recuerde que la tarjeta emitida por SAETA es para el uso personal del beneficiario registrada en ella, la detección de su uso por otra persona distinta, habilita a los Señores Inspectores a su retención, para ser enviada a la Autoridad Metropolitana de Transporte, la que resolverá la sanción a aplicar, y que podría llegar hasta la suspensión del beneficio temporal o permanente.**